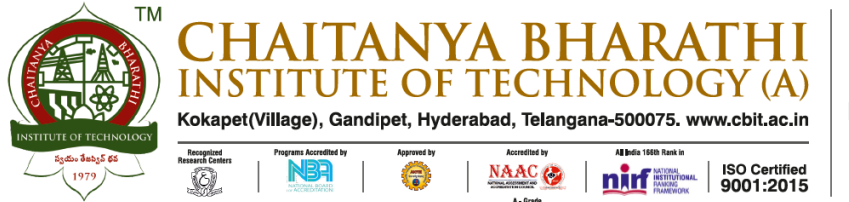

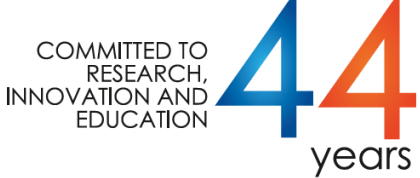

# **LIBRARY & INFORMATION CENTRE**

\_\_\_\_\_\_\_\_\_\_\_\_\_\_\_\_\_\_\_\_\_\_\_\_\_\_\_\_\_\_\_\_\_\_\_\_\_\_\_\_\_\_\_\_\_\_\_\_\_\_\_\_\_\_\_\_\_\_\_\_\_\_\_\_\_\_\_\_\_\_\_\_\_\_\_\_\_\_\_\_\_\_\_

# 4.2.2: Institution has access to the following:

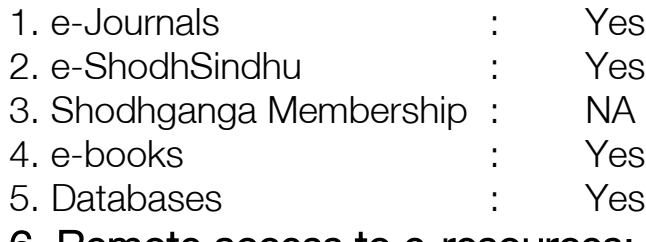

6. Remote access to e-resources: Yes

## Provided Links to the above mentioned Resources in the CBIT Library Website URL :<http://202.65.141.232/library/>

\_\_\_\_\_\_\_\_\_\_\_\_\_\_\_\_\_\_\_\_\_\_\_\_\_\_\_\_\_\_\_\_\_\_\_\_\_\_\_\_\_\_\_\_\_\_\_\_\_\_\_\_\_\_\_\_\_\_\_\_\_\_\_\_\_\_\_\_\_\_\_\_\_\_\_\_\_\_\_\_\_\_\_\_

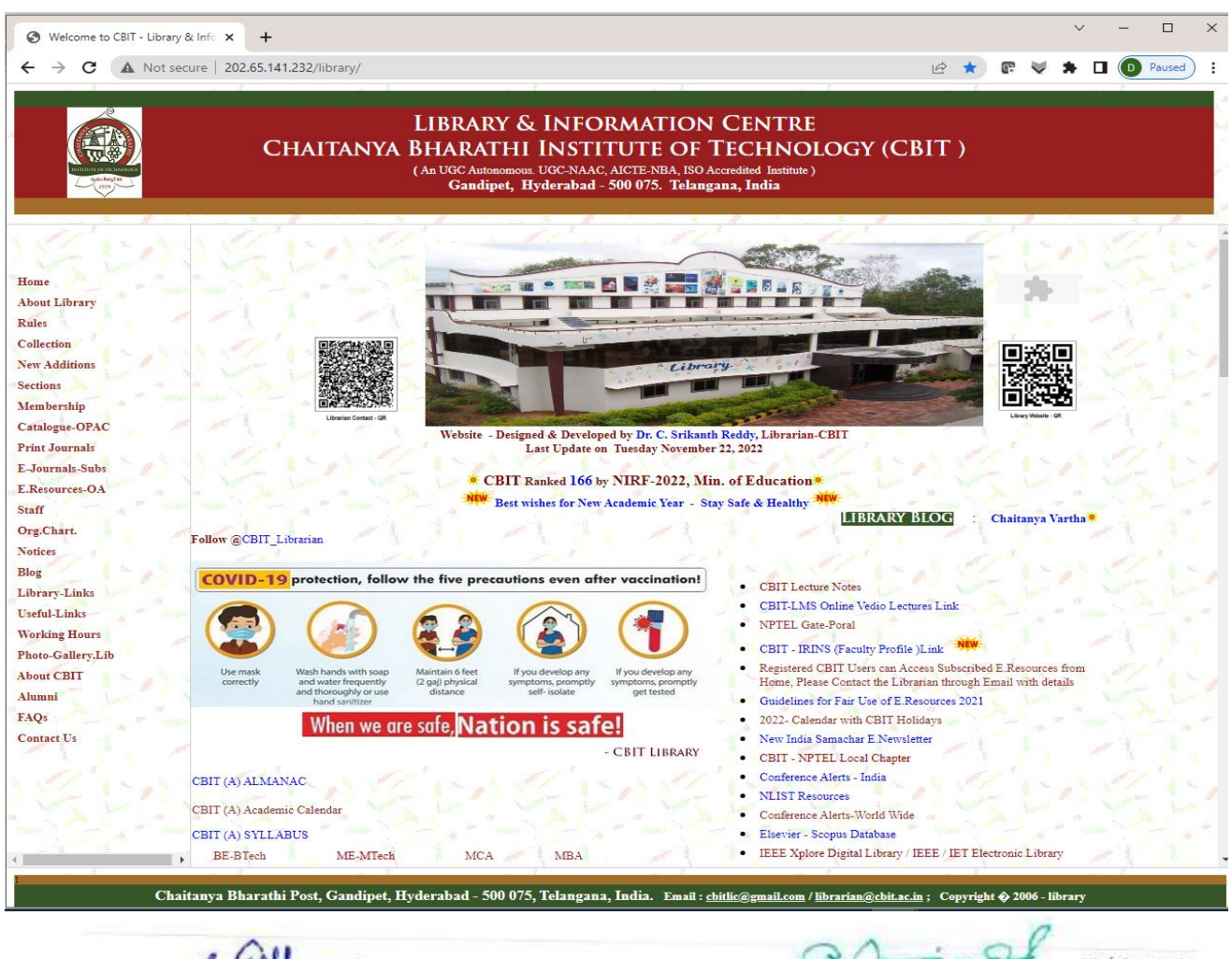

Librarian & Head Library & Information Centre<br>CBIT, Gandipet HYDERABAD - 500075

1 | Page

Principal 1 | P a g e (Autonomous)

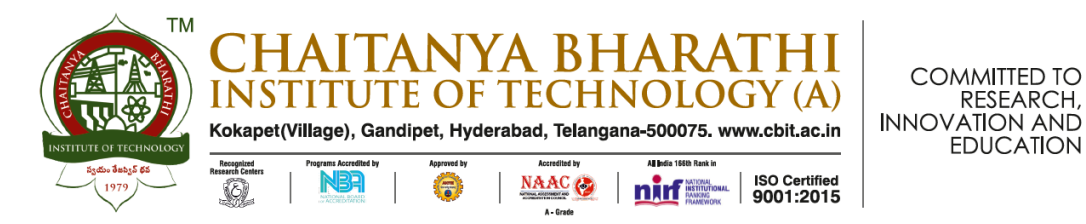

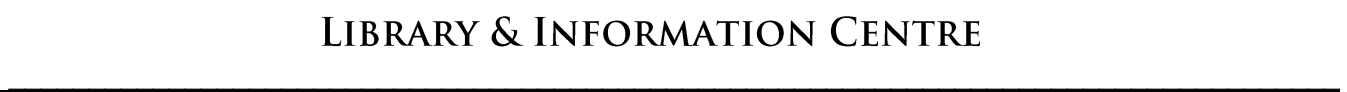

EDUCATION

years

\_\_\_\_\_\_\_\_\_\_\_\_\_\_\_\_\_\_\_\_\_\_\_\_\_\_\_\_\_\_\_\_\_\_\_\_\_\_\_\_\_\_\_\_\_\_\_\_\_\_\_\_\_\_\_\_\_\_\_\_\_\_\_\_\_\_\_\_\_\_\_\_\_\_\_\_\_\_\_\_\_\_

# 4.2.2. 6. Remote Access to E.Resources

## 6. Remote access to e-resources : Yes : MyLoft

## URL :<https://app.myloft.xyz/user/login?institute=cknygefshthkr0a24856cht0n>

### MyLoft : Overview :

MyLoft Stands for "My Library On Finger Tips". It is an app for accessing, organizing and sharing digital content and e-resources subscribed by the library. It allows users to download content and save for offline reading

## MyLoft Login Screen :

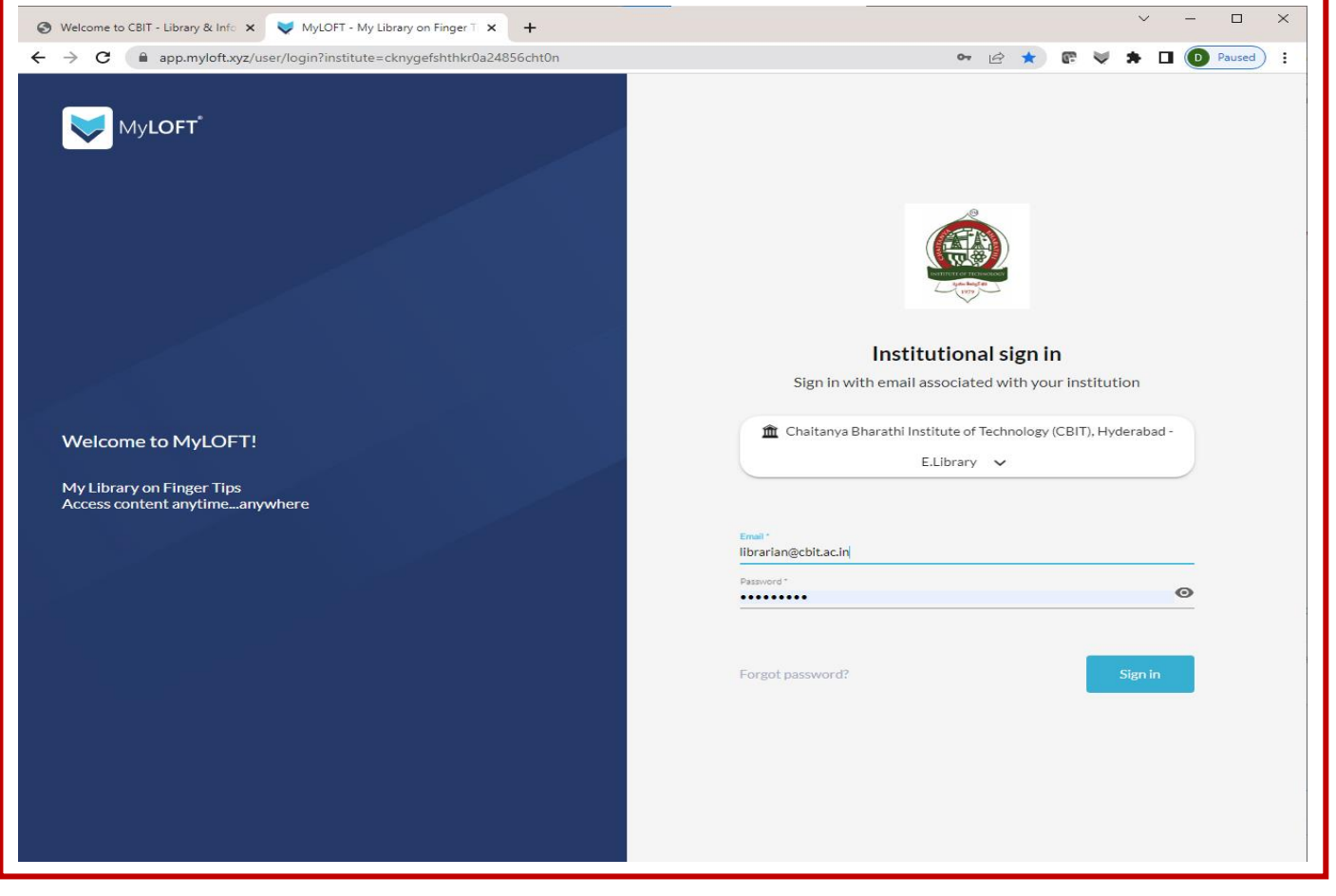

## MyLoft Login Page

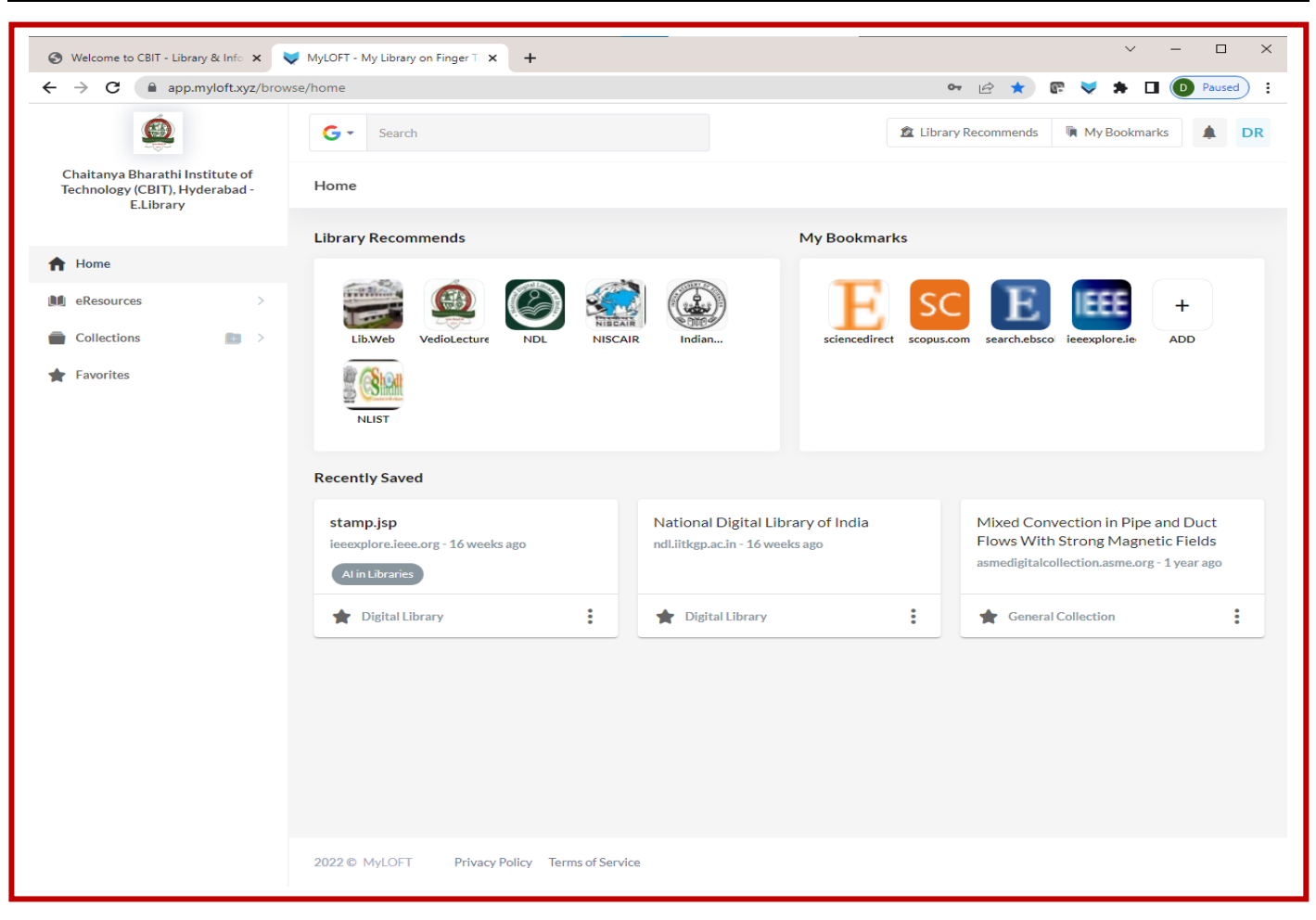

## Key Features of MyLoft :

- $\triangleright$  Save content and access it offline: Users can save and share content of their professional and personal interests from their library's e-resources; websites; blogs; RSS feeds…
- Access library subscribed e-resources: Users can directly access databases, e-books and the latest articles from journals subscribed by the library.
- ▶ Read/follow RSS feeds: Users get daily news feeds & updates for favourite blogs, news sites, websites….
- > Tag and organisze content : Users can tag content for easy searching and offline reading, and organize content in folders for reference
- > Highlight & play your content : Users can use text highlighter to mark or highlight, summarise and share important notes from articles/content you read.
- $\triangleright$  The auto-play and listen feature means users can listen to articles and saved content if you want to relax your eyes.

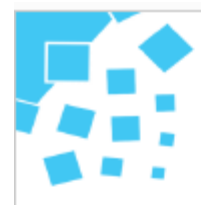

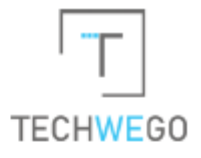

# **Tax Invoice**

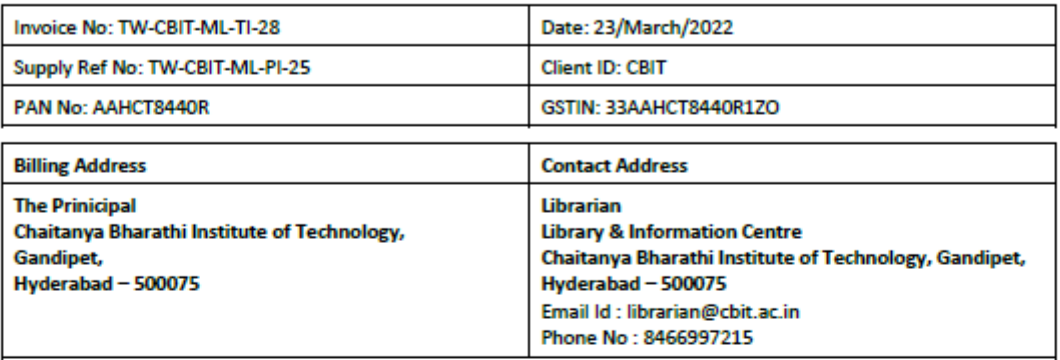

Place of Supply State: Telangana

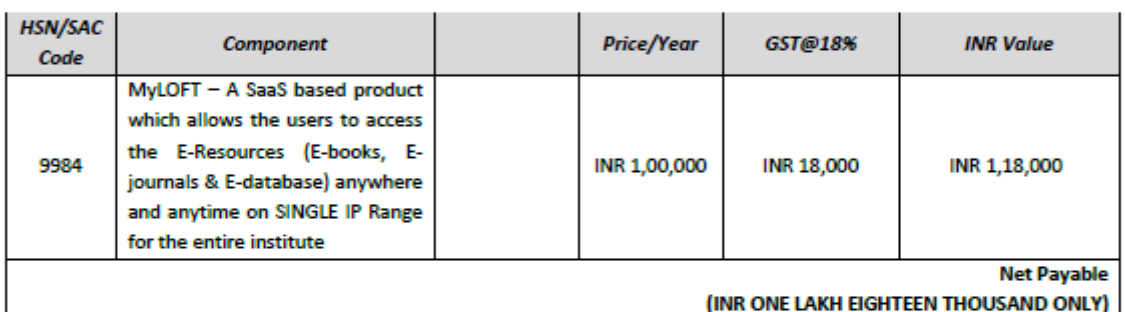

#### **Terms and Conditions:**

- 1. 12 Months rolling subscription from date of activation
- 2. The above price is inclusive of GST, Custom duties and other levies

### **Payment Instructions:**

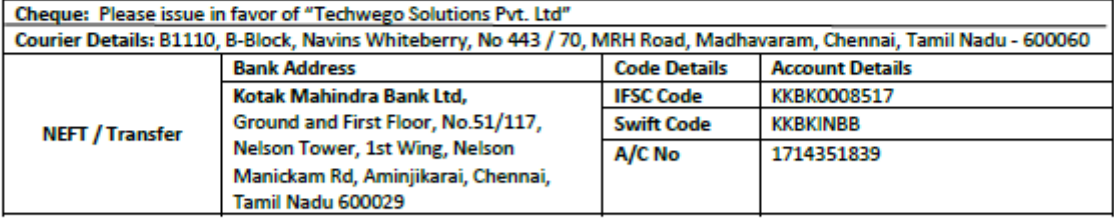

#### For Techwego Solutions Pvt. Ltd

**Authorized Signatory** 

Thank you for your business!

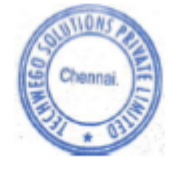

**Techwego Solutions Private Limited.** 

B1110, B Block, Navin's Whiteberry, #443/70, MRH Road, Madhavaram, Chennai, Tamil Nadu - 600060 M-+919710593352 | info@techwego.com | www.techwego.com

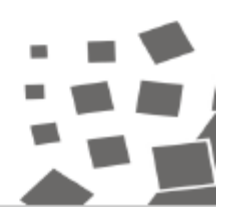